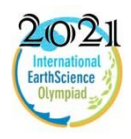

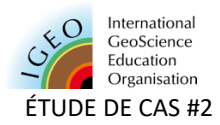

## Test de traitement de données

## **Étude d'une ancienne mine de bauxite en Provence (France)**

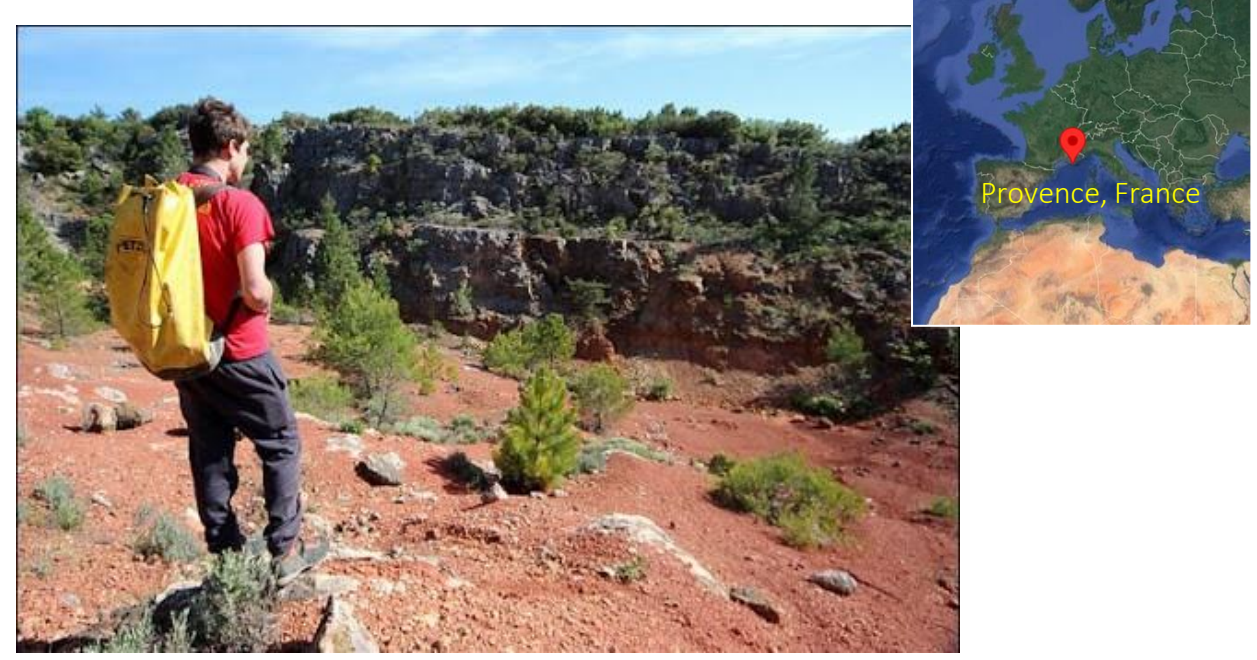

Figure 1 : Votre terrain d'investigation !

Le minerai d'aluminium a été identifié en 1821 dans le sud de la France. Il a été nommé **Bauxite**, d'après le village où il a été découvert.

La bauxite a été exploitée pendant tout le 20<sup>e</sup> siècle en Provence. Les mineurs étaient surnommés 'Gueulesrouges', car ils sortaient de la mine totallement recouverts de poussière de bauxite rouge. Bien que l'extraction de minerai ait apporté du travail et une certaine prospérité aux 'Gueules rouges', elle s'est arrêtée au début des années 90.

Depuis, la France et l'Europe continuent de produire de l'aluminium en important de la bauxite, à un coût élevé pour l'environnement !

**But principal de l'étude** > Vous êtes un jeune scientifique et votre mission est de comprendre puis d'expliquer pourquoi la bauxite n'est plus exploitée dans le sud de la France.

Pour répondre à cette question, il vous faudra étudier plusieurs affleurements (étape 1) ; dessiner et interpréter une carte géologique (étape 2) ; et explorer les ressources du musée (étape 3).

**Ressources en ligne disponibles pour cette épreuve :** 

**Sites internet :**

<http://edumed.unice.fr/ieso2021/dmt/bauxite/> ou https://mourau.pagesperso-orange.fr/VFT\_BauxiteIESOV3/

**Lorsque ce symbole apparaît : : vous devez accéder aux données en ligne et/ou les analyser**

**Lorsque ce symbole apparaît : : vous devez répondre à la/aux question(s)**

Accédez à l'un des sites internet. <http://edumed.unice.fr/ieso2021/dmt/bauxite/> ou https://mourau.pagesperso-orange.fr/VFT\_BauxiteIESOV3/

Attention à bien lire le tutoriel avant de commencer vos recherches.

## **Partie 1 : Explorez les affleurements dans la zone de l'ancienne mine**

Sur le site internet, vous pouvez découvrir certains affleurements et capteurs. Les zones à découvrir sont listées sur la coupe ci-dessous, que vous devez remplir au fil de vos recherches.

 Téléchargez ce document (coupe géologique), imprimez le, et localisez sur le site les affleurements et les capteurs (piézomètres) à analyser.

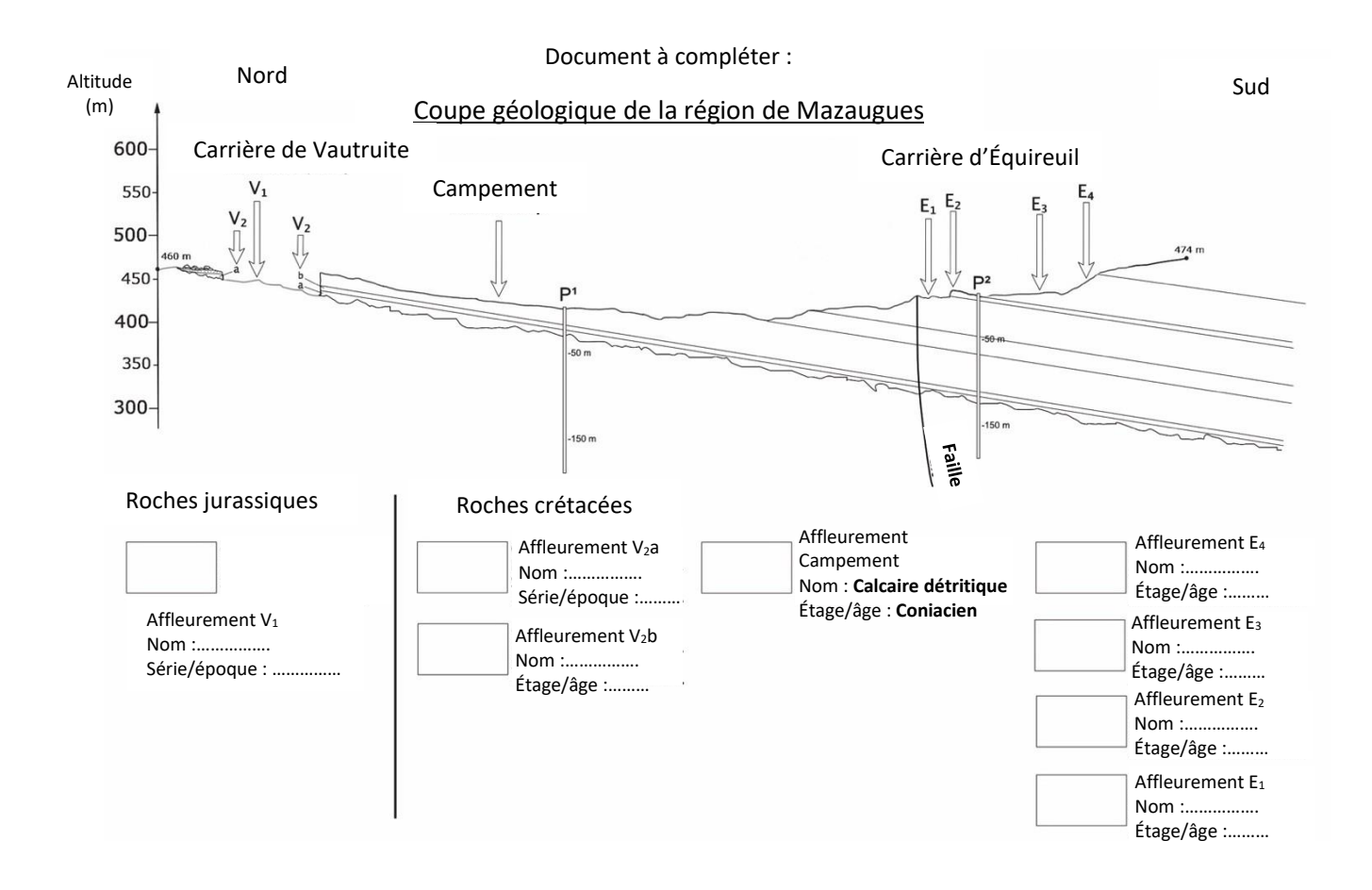

Commençons nos recherches par l'étude des piézomètres (P1 au Campement, et P2 à la carrière d'Équireuil). Lisez le niveau d'eau dans chaque puits piézométrique.

## **Question 1 :** *[Une seule bonne réponse] (1 pt)*

Où se trouve le sommet du niveau hydrostatique à P1 et P2 par rapport à la surface terrestre :

1A : moins 50m 1B : environ 50m 1C : environ 100m 1D : plus de 150m

Sur votre coupe géologique, reportez le sommet du niveau hydrostatique à ces deux endroits.

**Il est maintenant temps d'explorer tous les affleurements de la zone.**

Certains affleurements ont été sélectionnés pour vos recherches. Pour chaque affleurement, vous devez observer les roches, tester un échantillon à l'aide des outils virtuels, et l'identifier en vous aidant des clés de reconnaissance des fossiles et roches.

 **Question 2** : *[Une seule bonne réponse par échantillon de roche] (3 pts)* Indiquez sur quel site vous avez trouvé les roches suivantes :

Marbre : E1, E2, E3, E4, V1, V2

Calcaire dolomitisé : E1, E2, E3, E4, V1, V2

Calcaire récifal : E1, E2, E3, E4, V1, V2

Calcaire bioclastique : E1, E2, E3, E4, V1, V2

Grès : E1, E2, E3, E4, V1, V2

Bauxite : E1, E2, E3, E4, V1, V2

Remplir la coupe géologique avec les résultats de votre identification de roches.

#### **Question 3 :** *[Une seule bonne réponse] (1 pt)*

L'affleurement de grès dans la zone d'étude fait effervescence à l'acide hydrochlorique. Comment expliquez-vous cette réaction chimique ?

3A : Les grains de sable sont calcaires et font naturellement effervescence à l'acide hydrochlorique

3B : Les grains de sable sont siliceux et font naturellement effervescence à l'acide hydrochlorique

3C : Les grains de sable sont siliceux et sont enveloppés dans un ciment calcaire

3D : L'acide hydrochlorique détecte la présence d'aluminium (effervescence)

## **Question 4** : *[Plusieurs réponses correctes] (2 pts)*

Retour au Campement. Concentrez-vous sur les affleurements de calcaire Coniacien. Le paysage observé est appelé un karst. Sélectionnez les réponses correctes.

4A : Le calcaire présente de nombreuses fissures formées par la dissolution de la calcite sous l'effet répété des pluies acides au cours du temps.

4B : Le calcaire est poreux et retient une grande quantité d'eau en surface. Ainsi, sur les sols calcaires, la végétation trouve toujours un sol très humide.

4C : Le calcaire est un bon aquifère car l'eau s'infiltre facilement dans les fissures en surface et forme de larges réservoirs en profondeur.

4D : Les petites fissures observées à la surface des roches sont des failles actives, ce qui est assez commun dans cette région qui est impactée par d'importants mouvements tectoniques.

#### **Question 5** : *[Plusieurs réponses correctes] (2 pts)*

Partez à la recherche de l'entrée de la mine de bauxite sur le terrain. Explorez plus en détails l'affleurement à l'entrée de la mine.

5A : La couleur de l'affleurement montre que le dépôt des roches s'est effectué dans un environnement marin profond, pauvre en oxygène (anoxique), à la fin du Jurassique.

5B : Le dépôt de bauxite a eu lieu en deux étapes : dans un environnement marin riche en fossiles, puis plus tard dans un environnement plus continental à la fin du Jurassique.

5C : Au-dessus de la couche de bauxite, on observe une période de transgression marine à l'origine d'un gisement riche en fossiles et en matière organique.

5D : Le dépôt de bauxite indique un changement dans l'environnement de sédimentation. L'environnement devient plus continental pendant les premiers étages du Crétacé.

#### **Question 6** : *[Une seule bonne réponse] (2 pts)*

L'étude des autres affleurements et des roches en présence donnent de forts arguments pour reconstruire le paléoenvironnement du site.

Choisissez la réponse correcte :

6A : L'affleurement E3 montre des clastes noirâtres dans la roche, ce qui indique une sédimentation continentale.

6B : La présence de fossiles au niveau de l'affleurement E2 indique clairement un environnement sédimentaire marin profond.

6C : L'affleurement E1 est riche en roches fossilifères. Ces fossiles sont caractéristiques d'un envrionnement sédimentaire marin très profond.

6D : La roche grise et friable de l'affleurement E4 montre que l'environnement sédimentaire est devenu continental.

**Question 7** : Il est temps de compléter la coupe géologique *(3 pts)*

 Coloriez la coupe et sa légende en utilisant les couleurs de la carte géologique du site. Complétez ensuite la légende avec le nom et l'âge de chaque roche.

Vous pouvez photographier le document complété et le transférer sur votre ordinateur pour le télécharger sur la fiche réponse en ligne (fichier .jpg).

**Partie 2 : Apprenez-en plus sur l'histoire de la formation de la bauxite et sur l'exploitation du minerai**

**Visitez le musée de la mine !**

Entrez dans le musée 'Les Gueules rouges'.

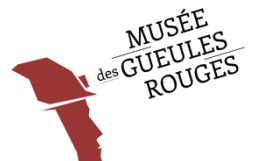

Vous y trouverez deux sources d'information : le premier étage du musée, et la mine.

- Allez au premier étage du musée pour découvrir les ressources scientifiques sur la bauxite. Vous trouverez des informations sur la formation de la bauxite, son exploitation, et sa place dans l'économie.
- Descendez dans la mine et découvrez les anciens outils, les galeries, et certains aspects de l'exploitation minière de la bauxite.

 **Question 8 :** *[Une seule bonne réponse] (1 pt)* Sous quel climat la bauxite peut-elle se former ?

8A : un climat tropical humide 8B : un climat continental froid 8C : un climat tempéré 8D : un climat équatorial

# **Question 9** : *[Une seule bonne réponse] (1 pt)* Quelle est la roche dont l'altération forme la bauxite ?

9A : calcaire 9B : grès 9C : roche magmatique 9D : marbre

#### **Question 10** : *[Plusieurs réponses correctes] (2 pts)*

Quels facteurs ont facilité la formation et le dépôt de la bauxite en Provence au début du Crétacé ?

10A : Une transgression marine pendant le Crétacé a couvert les dépôts de bauxite formés sous un climat tempéré du Jurassique Supérieur.

10B : Les dépôts de bauxite formés en climat tropical humide se sont concentrés dans le calcaire karstifié du Jurassique.

10C : La Provence était située en zone tropicale pendant la période du Jurassique, ce qui a facilité la formation de bauxite à partir de l'érosion du calcaire jurassique.

10D : Les dépôts de bauxite indiquent une période d'émersion du socle cristallin provençal, rapidement recouvert par des sédiments marins au Crétacé.

## **Question 11** : *[Plusieurs réponses correctes] (2 pts)*

L'exploitation de la bauxite a été stoppé en Provence. Les raisons de cet arrêt sont expliquées dans la mine. Retournez dans la mine !

Choisissez les réponses correctes :

11A : L'exploitation a été très intense, et il ne reste donc plus assez de minerai pour que l'extraction soit rentable.

11B : L'exploitation de la bauxite en Provence a souffert de la compétition avec d'autres mines également localisées dans un environnement karstique.

11C : De nos jours, l'extraction de la bauxite est réalisée en surface, dans des environnements latéritiques en climat tropical.

11D : Dans les plus bas niveaux des carrières, l'eau dans le karst doit continuellement être pompée vers la surface.

-- FIN --